# A SIMULATION MODEL OF STEAM AND FLUE **GAS FLOW IN HEAT EXCHANGERS**

 $Jindřich Makovička<sup>1</sup>$  Vladimír Havlena<sup>2</sup> Michal Bene $\check{s}^1$ 

Faculty of Nuclear Sciences and Physical Engineering, Tro janova 13, 120 00 Praha 2

Honeywell Technology Center, Pod vodárenskou věží 4, 182 08 Praha 8

### Abstract

We describe a transformation of the Euler equations from the conservative form to the variables of pressure, temperature and mass flow, which are preferred in the applications of the system control. This model is used to describe steam and flue gas flow in two pipes coupled by a wall with finite thickness. Then, we deal with the numerical solution of the system and suggest a variant of a finitevolume scheme which is cell-centered in pressure and temperature and vertex-centered in mass flow rate. A note on a model of the wall and an injection cooler is also included. Finally, we present a comparison with a theoretically computed temperature prole for a stationary state.

### Introduction  $\mathbf{1}$

This article is a result of development of a boiler superheating subsystem using MATLAB/Simulink environment. Main goal of our research is preparing of a modular block set which can be used for efficient modeling of a steam boiler. A full system of Euler equations is used for simulation of complete dynamics of the steam flow, not only the temperature profiles as in  $[4]$ . Another reason for using the complete Euler equations is the behavior of numerical solvers integrated in MATLAB, which exhibit tendency to fail when solving the equations of a more complex model including direct feed-through (i.e. an input affects an output directly). An example of a setup, where such problems have been observed are two chained heat exchangers modelled using equations for pressure and temperature only, and using explicitly computed mass flow [9].

The approach based on complete Euler equations does not exhibit such pathological behavior, but imposes additional demands on the used numerical method, where number of the evolution equations is signicantly higher.

### $\overline{2}$ Euler equations in conservative variables

Recall that the system of Euler equations for one-dimensional flow through a pipe with constant crosssection in conservative variables reads as

$$
\frac{\partial}{\partial t}\rho + \frac{\partial}{\partial x}q = 0,\tag{1}
$$

$$
\frac{\partial}{\partial t}q + \frac{\partial}{\partial x}\left(p + \frac{q^2}{\rho}\right) = -\frac{1}{2}\zeta \frac{|q|q}{\rho},\tag{2}
$$

$$
\frac{\partial}{\partial t}E + \frac{\partial}{\partial x}\left((p+E)\frac{q}{\rho}\right) = Q,\tag{3}
$$

with  $\rho$  being density of the media, p pressure, q mass flux E energy per unit volume. This system has to be completed by the equation of state  $p = p(\rho, E, q)$ . The additional right hand side term  $-\frac{1}{2}\zeta \frac{q^2}{\rho}$ describes a pressure drop due to the turbulent friction (see, e.g. [1]). The term  $Q$  in the equation of energy is volumetric heat in
ux.

We convert the of Euler equation in conservative variables into real variables of pressure, temperature and mass flux. Assuming that density is function of pressure and temperature only  $(\rho = \rho(p, T))$ , we obtain the equation of continuity as follows

$$
\frac{\partial \rho}{\partial p} \frac{\partial p}{\partial t} + \frac{\partial \rho}{\partial T} \frac{\partial T}{\partial t} = -\frac{\partial q}{\partial x}.
$$
\n(4)

Consider basic thermodynamical relations for enthalpy

$$
H = U + pV,\tag{5}
$$

where  $U$  means specific internal energy and  $V$  volume, and for internal energy  $U$ 

$$
E = U + \frac{1}{2}\rho V v^2,
$$
\t(6)

where v is the velocity, and the fact that  $V = 1$ , we get

$$
E = H + \frac{1}{2}\rho v^2 - p.
$$
 (7)

We substitute for  $E$  in the equation of energy:

$$
\frac{\partial}{\partial t}\left(H + \frac{1}{2}\rho v^2 - p\right) + \frac{\partial}{\partial x}\left(pv + v\left(H + \frac{1}{2}\rho v^2 - p\right)\right) = Q. \tag{8}
$$

Then, we use the relations

$$
\frac{\partial}{\partial t} \left( \frac{1}{2} \rho v^2 \right) = \frac{1}{2} v^2 \frac{\partial}{\partial t} \rho + \rho v \frac{\partial}{\partial t} v,\tag{9}
$$

$$
\frac{\partial}{\partial x}\left(\frac{1}{2}\rho v^3\right) = \frac{1}{2}v^2 \frac{\partial}{\partial x}(\rho v) + \rho v^2 \frac{\partial}{\partial x}v.
$$
\n(10)

and the equation of continuity. By differentiation, we obtain

$$
\frac{\partial H}{\partial p}\frac{\partial p}{\partial t} + \frac{\partial H}{\partial T}\frac{\partial T}{\partial t} - \frac{\partial p}{\partial t} + \rho v \frac{\partial v}{\partial t} + \frac{\partial}{\partial x}(vH) + \rho v^2 \frac{\partial v}{\partial x} = Q.
$$
\n(11)

In the equation of momentum conservation,

$$
\frac{\partial}{\partial t}(\rho v) + \frac{\partial}{\partial x}(p + \rho v^2) = -\frac{1}{2}\zeta\rho\left|v\right|v,\tag{12}
$$

we use the equation of continuity and multiply by  $v$ . Consequently

$$
\rho v \frac{\partial v}{\partial t} + v \frac{\partial p}{\partial x} + \rho v^2 \frac{\partial v}{\partial x} = -\frac{1}{2} \zeta \rho \left| v \right|^3. \tag{13}
$$

Subtracting (13) from (11), we get

$$
\frac{\partial H}{\partial p}\frac{\partial p}{\partial t} + \frac{\partial H}{\partial T}\frac{\partial T}{\partial t} - \frac{\partial p}{\partial t} = \frac{q}{\rho}\frac{\partial p}{\partial x} + \frac{1}{2}\zeta\frac{1}{\rho^2}|q|^3 - \frac{\partial}{\partial x}(vH) + Q.
$$
\n(14)

Then, it is possible to compute the derivatives of  $\frac{\partial f}{\partial t}$  a  $\frac{\epsilon}{\partial t}$  from the equations (4) and (14):

$$
A_1 \frac{\partial p}{\partial t} = -\frac{\partial H}{\partial T} \frac{\partial q}{\partial x} - \frac{\partial \rho}{\partial T} A_2,\tag{15}
$$

$$
A_1 \frac{\partial T}{\partial t} = -\left(1 - \frac{\partial H}{\partial p}\right) \frac{\partial q}{\partial x} + \frac{\partial \rho}{\partial p} A_2, \tag{16}
$$

where

$$
A_1 = \frac{\partial \rho}{\partial p} \frac{\partial H}{\partial T} + \left(1 - \frac{\partial H}{\partial p}\right) \frac{\partial \rho}{\partial T},\tag{17}
$$

$$
A_2 = \frac{q}{\rho} \frac{\partial p}{\partial x} + \frac{1}{2} \zeta \frac{|q|^3}{\rho^2} - \frac{\partial}{\partial x} \left( \frac{q}{\rho} H \right) + Q. \tag{18}
$$

These two equations together with equation of momentum (2) and state equations

$$
\left[\rho, \hat{H}, \frac{\partial \rho}{\partial p}, \frac{\partial \rho}{\partial T}, \frac{\partial \hat{H}}{\partial p}, \frac{\partial \hat{H}}{\partial T}\right] = f(p, T),\tag{19}
$$

where H is the specific enthalpy, form the evolution equations in state variables  $(p, I, q)$ . Values of  $\frac{\partial}{\partial p}$ and  $\frac{2\pi}{\partial T}$  can be easily computed using the Leibniz rule

$$
\frac{\partial H}{\partial p} = \frac{\partial \rho}{\partial p} \hat{H} + \rho \frac{\partial \hat{H}}{\partial p},\tag{20}
$$

$$
\frac{\partial H}{\partial T} = \frac{\partial \rho}{\partial T} \hat{H} + \rho \frac{\partial \hat{H}}{\partial T}.
$$
\n(21)

To complete the system of equations, we have to provide the equations of state. In the case of steam, the equations we are using are based on the Steam Properties Tables [11]. We currently use a polynomial approximation of the table values, which also allows computation of partial derivatives.

Regarding the choice of the boundary conditions, as we consider the sub-sonic flow, it is reasonable to impose two Dirichlet-type boundary conditions at the inlet and one at the outlet. We decided to prescribe the steam pressure and temperature at the inlet, and mass flux at the outlet.

For flue gas we use a state equation of an ideal nitrogen, because it constitutes the largest portion of it, determining the behavior of the mixture. Thus, for enthalpy we consider the relation

$$
\hat{H} = c_p T \tag{22}
$$

and for density it holds that

$$
\rho = \frac{pM}{RT},\tag{23}
$$

where

$$
M=0.02801\,\rm{kg\,mol^{-1}}
$$

is the molar mass of nitrogen,

$$
c_p = 1037.0 \,\mathrm{J\,kg^{-1}\,K}
$$

specific thermal capacity for constant pressure and

$$
R=8.3144\,\mathrm{J\,mol^{-1}\,K^{-1}}
$$

molar gas constant.

### 3Numerical solution of the steam/flue gas flow

We discretize  $(15)$  and  $(16)$  by replacing spatial derivatives with differences, and we obtain the following set of equations for  $i = \{1, \ldots, n\}$ , where n is the number of cells. The values of  $p_j, T_j, q_j$  for  $j = \{0, n+1\}$ are either determined using corresponding boundary condition, or obtained by linear extrapolation from the domain.

$$
\frac{\mathrm{d}p_i}{\mathrm{d}t} = \frac{1}{A_1} \left( -\left( \left. \frac{\partial \rho}{\partial T} \right|_i \hat{H}_i + \rho_i \left. \frac{\hat{H}}{\partial T} \right|_i \right) \Delta_x q_i - \left. \frac{\partial \rho}{\partial T} \right|_i A_2 \right),\tag{24}
$$

$$
\frac{\mathrm{d}T_i}{\mathrm{d}t} = \frac{1}{A_1} \left( -\left( 1 - \left( \frac{\partial \rho}{\partial p} \bigg|_i \hat{H}_i + \rho_i \frac{\partial \hat{H}}{\partial p} \bigg|_i \right) \right) \Delta_x q_i + \frac{\partial \rho}{\partial p} \bigg|_i A_2 \right),\tag{25}
$$

$$
\frac{dq_{i-1,i}}{dt} = \frac{1}{\Delta x_i} \left( P_{i-1} - P_i + q_{i,i-1}^2 \left( \frac{1}{\rho_{i-1}} - \frac{1}{\rho_i} \right) \right) - \frac{1}{4} \zeta q_{i-1,i} \left( \frac{1}{\rho_{i-1}} + \frac{1}{\rho_i} \right) \tag{26}
$$

where

$$
A_1 = \frac{\partial \rho}{\partial p}\bigg|_i \left(\frac{\partial \rho}{\partial T}\bigg|_i \hat{H}_i + \rho_i \frac{\partial \hat{H}}{\partial T}\bigg|_i\right) + \left(1 - \left(\frac{\partial \rho}{\partial p}\bigg|_i \hat{H}_i + \rho_i \frac{\partial \hat{H}}{\partial p}\bigg|_i\right)\right) \frac{\partial \rho}{\partial T}\bigg|_i, \tag{27}
$$

$$
A_2 = \frac{q_i}{\rho_i} \Delta_x p_i + \frac{1}{2} \zeta \frac{q_i^3}{\rho_i^2} + \Delta_x (q_i \hat{H}_i) - Q, \qquad (28)
$$

$$
\Delta_x \{\cdot\} = \frac{\{\cdot\}_R - \{\cdot\}_L}{\Delta x} \tag{29}
$$

and  $\{\cdot\}_L$ ,  $\{\cdot\}_R$  denote values at the left and right volume interface.

Value of mass flow  $q$  in the cell is approximated by a simple average of the values at the left and right interfaces. The values of  $H$  and  $p$  at the cell boundaries are approximated by a piece-wise linear interpolation using the minmod slope limiter and upwinding (see [3], [13]). Since in our case we suppose uni-directional flow, the formulas thus can be reduced to backward differencing.

A deeper theoretical analysis of the numerical approximation isbeyond the scope of this article. However, after performing several numerical experiments involving both studying reactions on the jumps in the input quantities and fitting the model to reflect the behavior of a real world setup, this particular choice of numerical method seems to behave well. For our purpose, it is important that it gives reasonable results for very sparse meshes (about 10 points for a 60 meters long exchanger pipe). This allows for a real-time simulation of the system, which is crucial for the system control applications.

For the choice of a suitable ODE solver, it is important to take into account, that the boiler itself has properties of a stiff system, because the processes related to the steam flow are faster than the processes related to the heat transfer in several orders of magnitude (see [14]).

## Pipe wall model and the thermal transfer

Temperature of the exchanger pipe wall is given by the heat equation

$$
S_3 \left(\rho_3 c_3 \frac{\partial T^{(3)}}{\partial t} - \frac{\partial}{\partial x} \left(\lambda \frac{\partial T^{(3)}}{\partial x}\right)\right) = -Q,\tag{30}
$$

with  $S_3$  being the wall cross-section,  $c_3$  specific heat capacity,  $T^{(3)}$  wall temperature,  $\lambda$  thermal conductivity and Q linear heat transfer density out of the wall.

For linear heat transfer density, we consider following relations:

$$
Q^{(1)} = o_1 \alpha_1 (T^{(3)} - T^{(1)}), \tag{31}
$$

$$
Q^{(2)} = o_2 \alpha_2 (T^{(3)} - T^{(2)}), \tag{32}
$$

$$
Q = Q^{(1)} + Q^{(2)},\tag{33}
$$

where  $o_{1,2}$  is an effective pipe perimeter and  $T \hookrightarrow T$  and  $T \hookrightarrow$  are temperatures of the steam, flue gas and pipe wall, respectively.

Formulas for the transmission coefficient  $\alpha$  are presented in [5] and [6]. An empirical relation for an aligned tube bundle is

$$
\alpha = \frac{Nu\lambda_f}{D_f}, \ Nu = 0.202K_1Re^{0.64}Pr^{0.4}, Re = \frac{u_fD_f}{\nu}, Pr = \frac{\lambda}{\rho c\nu}
$$
(34)

where  $\nu$  is the kinematic viscosity,  $D_f$  outer tube diameter,  $u_f$  fluid velocity and  $K_1$  fitting constant. Re,  $Pr$  and  $Nu$  are Reynolds number,  $Pr$  andtl number and Nusselt number, respectively.

The heat equation describing the wall can be easily solved using method of lines. This method has also an advantage that it can be incorporated into MATLAB/Simulink framework [14]. The heat transfer equation is discretized in space, yielding the following set of ordinary differential equations.

$$
\frac{\mathrm{d}T_i^{(3)}}{\mathrm{d}t} = \frac{1}{\rho c} \left( \lambda \frac{T_{i-1}^{(3)} - 2T_i^{(3)} + T_{i+1}^{(3)}}{\Delta x^2} - \frac{Q_i}{S} \right). \tag{35}
$$

The wall model can be further simplified, because the thermal transfer coefficient  $\lambda$  and the wall cross-section are fairly small and thermal transfer along the wall can be neglected. In that case, the (discretized) wall model reduces to

$$
\frac{\mathrm{d}T_i}{\mathrm{d}t} = -\frac{1}{\rho c} \frac{Q_i}{S}.\tag{36}
$$

### 5Model of an injection cooler

The temperatures in the steam pipes are regulated using the injection coolers. These devices are basically small chambers with a jet where the cooling water is injected to lower the overall steam temperature. The injection-cooler model we propose follows the idea of [5]. We neglect the pressure drop in the cooler element so that model reflects only dynamics of output-temperature change. Mass balance in the cooler implies (in the following, all the mass huxes are specified in kgs -, rather than kgs - m -). V is an internal volume of the cooler,  $q_{\text{in}} q_{\text{out}}$ , and  $q_{\text{w}}$  are the input, output and cooling water fluxes. Quantities  $\mu_{\rm in},\,\mu_{\rm w}$  and  $\mu$  are enthalpy of the steam at the inlet, enthalpy of the cooling water and enthalpy of the steam in the cooler.

$$
V\frac{d\rho}{dt} = q_{\rm in} + q_{\rm w} - q_{\rm out}
$$
\n(37)

and from the energy balance, we have

$$
V\frac{\mathrm{d}}{\mathrm{d}t}(\rho\hat{H}) = q_{\rm in}\hat{H}_{\rm in} + q_{\rm w}\hat{H}_{\rm w} - q_{\rm out}\hat{H}.\tag{38}
$$

Multiplying (37) by  $\hat{H}$  and subtracting it from (38), we obtain

$$
V\rho \frac{\mathrm{d}\hat{H}}{\mathrm{d}t} = q_{\rm in}\hat{H}_{\rm in} + q_{\rm w}\hat{H}_{\rm w} - (q_{\rm in} + q_{\rm w})\hat{H}.\tag{39}
$$

For the steady state, enthalpy of the mixture is

$$
\hat{H} = \frac{q_{\rm in}\hat{H}_{\rm in} + q_{\rm w}\hat{H}_{\rm w}}{q_{\rm in} + q_{\rm w}}.\tag{40}
$$

Using the state equations  $p = p(p, t)$  and  $H = H(p, t)$ , we can rewrite (31) and (39) to the following form: .<br>Da an a

$$
V \begin{bmatrix} \frac{\partial \rho}{\partial p} & \frac{\partial \rho}{\partial T} \\ \rho \frac{\partial \hat{H}}{\partial p} & \rho \frac{\partial \hat{H}}{\partial T} \end{bmatrix} \begin{bmatrix} \frac{\partial p}{\partial t} \\ \frac{\partial f}{\partial t} \end{bmatrix} = \begin{bmatrix} q_{\rm in} + q_{\rm w} - q_{\rm out} \\ q_{\rm in} \hat{H}_{\rm in} + q_{\rm w} \hat{H}_{\rm w} - (q_{\rm in} + q_{\rm w}) \hat{H} \end{bmatrix}.
$$
 (41)

As the hydraulic resistance of the cooler can be omitted we may assume that  $p = p_{\text{in}}$ . When we also neglect the terms containing  $\frac{d}{dt}$ , the system (41) can be rewritten to the form

$$
\begin{bmatrix} V \frac{\partial \rho}{\partial T} & -1 \\ V \rho \frac{\partial \hat{H}}{\partial T} & \hat{H} - \hat{H}_{\text{in}} \end{bmatrix} \begin{bmatrix} \frac{\mathrm{d}T}{\mathrm{d}t} \\ q_{\text{in}} \end{bmatrix} = \begin{bmatrix} q_{\text{w}} - q_{\text{out}} \\ q_{\text{w}} (\hat{H}_{\text{w}} - \hat{H}) \end{bmatrix}.
$$
 (42)

From the first row we get

$$
q_{\rm in} = q_{\rm out} - q_{\rm w} + V \frac{\partial \rho}{\partial T} \frac{\mathrm{d}T}{\mathrm{d}t}.
$$
\n(43)

Substitution of (43) into the second equation of (42) gives

$$
V\left((\hat{H} - \hat{H}_{\text{in}})\frac{\partial \rho}{\partial T} + \rho \frac{\partial \hat{H}}{\partial T}\right)\frac{\mathrm{d}T}{\mathrm{d}t} = (\hat{H}_{\text{w}} - \hat{H}_{\text{in}})q_{\text{w}} - (\hat{H} - \hat{H}_{\text{in}})q_{\text{out}}.\tag{44}
$$

In many cases we can neglect the cooler dynamics at all and use a static model. Linearized expression for the specific enthalpy is

$$
\hat{H} - \hat{H}_{\text{in}} = \hat{H}(p_{\text{in}}, T) - \hat{H}(p_{\text{in}}, T_{\text{in}}) = \frac{\partial \hat{H}}{\partial T}(T - T_{\text{in}}).
$$
\n(45)

With  $\frac{dE}{dt} = 0$ , (44) then simplifies to

$$
T = T_{\rm in} - \frac{H_{\rm in} - H_{\rm w}}{\frac{\partial \hat{H}}{\partial T}} \frac{q_{\rm w}}{q_{\rm out}} \tag{46}
$$

and the mass outflow is

$$
q_{\text{out}} = q_{\text{in}} + q_{\text{w}}.\tag{47}
$$

### 6Model realization

The whole model was developed within the MATLAB/Simulink framework. The models of single pipe and the pipe wall are represented by one S-file and the corresponding Sumulink block. Their coupling is described on the level of Simulink to form one section of the superheater. This environment has proven very effective for our tasks, allowing to design and alter the structure of the simulated system easily. In the Figure 1 a sample mode can bee seen, which consist of two superheater sections having an injection cooler between them. The figure 2 shows a response on an increase in cooling water inflow, causing a steep temperature drop in the steam pipe and then a slow temperature increase due to the lowered steam throughput in the first section.

The biggest obstacle to face during the development was probably the poor performance of the MAT-LAB interpreted language. The first versions of our software were coded in the embedded language, but the speed was practically unusable (the model of two pipes with direct heat exchange was about ten times slower than real time on a 500MHz Intel PII processor). This led us to the decision to rewrite

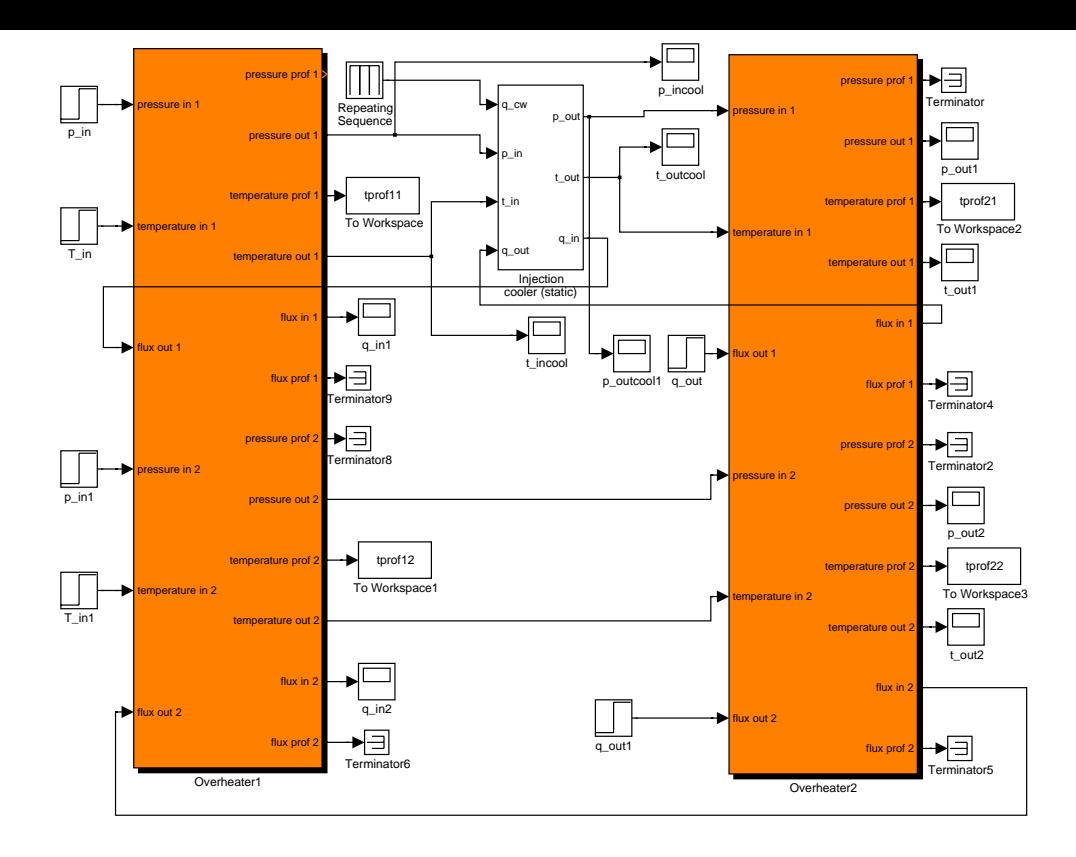

Figure 1: Model of a simple heat exchanger consisting of two sections with an injection cooler between.

the important parts in the C language. Currently, the models of the pipe, wall and injection cooler are natively compiled so in fact no code is interpreted anymore. This caused a huge simulation speedup so that now we are able to simulate the complete model of the superheater system faster than in real time.

For the choice of a suitable ODE solver, it is also important to take into account, that the boiler itself has properties of a stiff system, because the processes related to the steam flow are faster than the processes related to the heat transfer in several orders of magnitude (see [14]).

### 7Conclusion

The current version of the heat exchanger model has been tested and the full system of equations without a direct link between inputs and outputs behaves well even in the setup with more heat exchangers with injection coolers between them. For the future, we plan connecting this model with a model of phase changes in the evaporator and eventually with a combustion simulation.

### References

- [1] A. J. Chorin, J. E. Marsden: A Mathematical Introduction to Fluid Mechanics, Springer Verlag New York, 1993.
- [2] M. Feistauer: Mathematical Methods in Fluid Dynamics, Longman Harlow, 1993.
- [3] R. J. Leveque, Numerical Methods for Conservation Laws, Birkhäuser Verlag Basel, 1990.
- [4] J. Cermák, V. Peterka, J. Závorka: Dynamics of controlled systems in thermal energetics and chemistry (in Czech: Dynamika regulovaných soustav v tepelné energetice a chemii), Academia Praha, 1968.
- [5] Z. Schindler, V. Havlena, Nonlinear model of a K5-TOT boiler, internal report, Honeywell Technology Center Prague, 1998.
- [6] M. Sazima, Thermal engineering (in Czech: Teplo), SNTL Praha 1989.

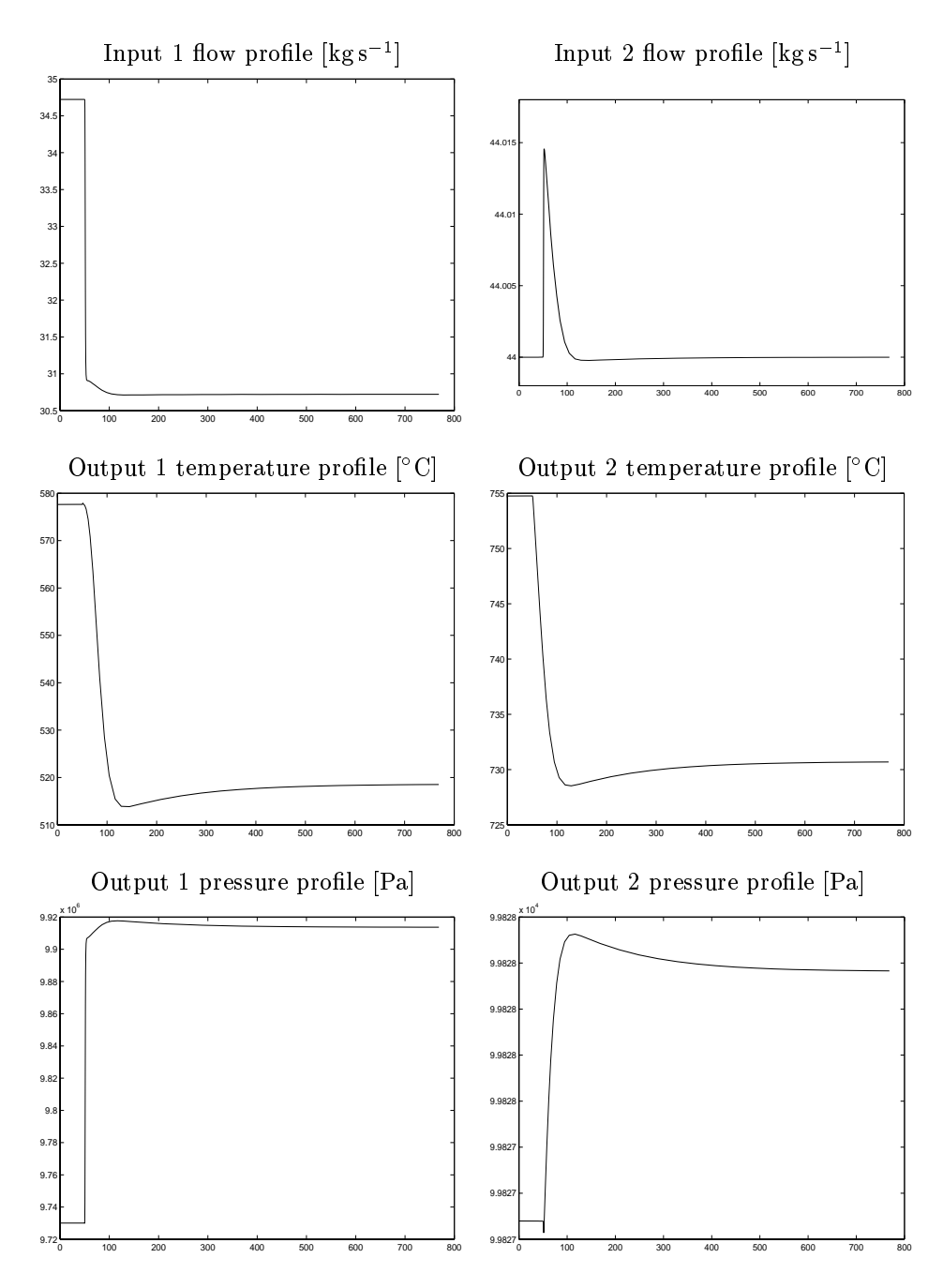

Figure 2: Two heat exhangers with an injection cooler - reaction on a jump in the cooling water inflow (from 0 to  $4 \text{ kg/s}$ )

- [7] M. Beneš, V. Havlena, *Continuum approach to the steam flow in a model of a boiler*, internal report No. 1-99, FNSPE CTU Prague, 1999.
- [8] M. Beneš, V. Havlena, J. Makovička, Modelling multimedia flow with energy exchange within the context of steam generating devices, internal report No. 2-99, FNSPE CTU Prague, 1999.
- [9] M. Beneš, V. Havlena, J. Makovička, Improving algorithms for models of multimedia flow with energy exchange, internal report No. 1-00, FNSPE CTU Prague, 2000.
- [10] M. Beneš, V. Havlena, J. Makovička, Simulation and control models of multimedia flow with energy exchange in steam generating devices, internal report No. 1-01, FNSPE CTU Prague, 2001.
- [11] E. Schmidt, Properties of Water and Steam in SI-Units, Springer Verlag Berlin Heidelberg New York, R. Oldenbourg München, 1989.
- [12] Meng-Sing Liou, C. Steffen, Jr., A New Flux Splitting Scheme, J. Comp. Phys., 1993, vol. 107, pp 23-29.
- [13] E. Godlewski, P.-A. Raviart, Numerical Approximations of Hyperbolic Systems of Conservation Laws, Springer Verlag, New York, 1996.
- [14] L. F. Shampine, M. W. Reichelt, The MATLAB ODE Suite, Mathworks Inc.